## **Python GMN - Bug #7739**

## **GMN Django models need to be adjusted for var char content greater than 1024 character length**

2016-04-14 14:46 - Mark Servilla

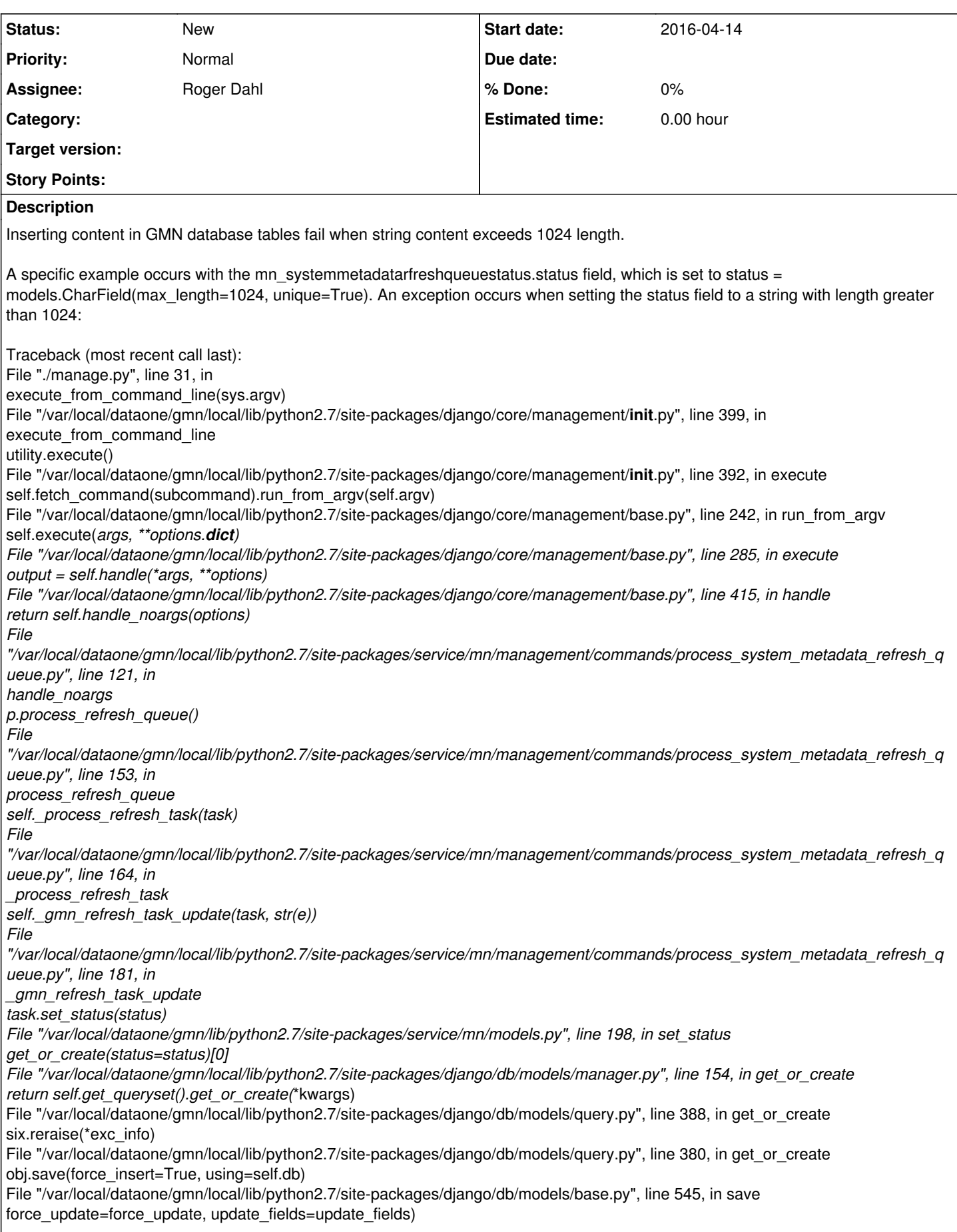

File "/var/local/dataone/gmn/local/lib/python2.7/site-packages/django/db/models/base.py", line 573, in save\_base updated = self.*save\_table(raw, cls, force\_insert, force\_update, using, update\_fields) File "/var/local/dataone/gmn/local/lib/python2.7/site-packages/django/db/models/base.py", line 654, in \_save\_table result = self.\_do\_insert(cls.\_base\_manager, using, fields, update\_pk, raw) File "/var/local/dataone/gmn/local/lib/python2.7/site-packages/django/db/models/base.py", line 687, in \_do\_insert using=using, raw=raw) File "/var/local/dataone/gmn/local/lib/python2.7/site-packages/django/db/models/manager.py", line 232, in \_insert return insert\_query(self.model, objs, fields, \*\*kwargs) File "/var/local/dataone/gmn/local/lib/python2.7/site-packages/django/db/models/query.py", line 1511, in insert\_query return query.get\_compiler(using=using).execute\_sql(return\_id) File "/var/local/dataone/gmn/local/lib/python2.7/site-packages/django/db/models/sql/compiler.py", line 898, in execute\_sql cursor.execute(sql, params) File "/var/local/dataone/gmn/local/lib/python2.7/site-packages/django/db/backends/util.py", line 53, in execute return self.cursor.execute(sql, params) File "/var/local/dataone/gmn/local/lib/python2.7/site-packages/django/db/utils.py", line 99, in \_\_exit*\_ six.reraise(dj\_exc\_type, dj\_exc\_value, traceback) File "/var/local/dataone/gmn/local/lib/python2.7/site-packages/django/db/backends/util.py", line 53, in execute return self.cursor.execute(sql, params) django.db.utils.DataError: value too long for type character varying(1024)

## **History**

## **#1 - 2016-04-14 14:47 - Mark Servilla**

*- Tracker changed from Task to Bug*